## **Okdo Ppt To Word Converter Crack License Code & Keygen For PC**

## **[Download](http://evacdir.com/exect/gung/T2tkbyBQcHQgdG8gV29yZCBDb252ZXJ0ZXIT2t/mucoid/packrat/ZG93bmxvYWR8MzgyWVdkdGVueDhNVFkxTkRVMU9UY3dNbng4TWpVM05IeDhLRTBwSUhKbFlXUXRZbXh2WnlCYlJtRnpkQ0JIUlU1ZA/?tetro&paulapicard=rennet)**

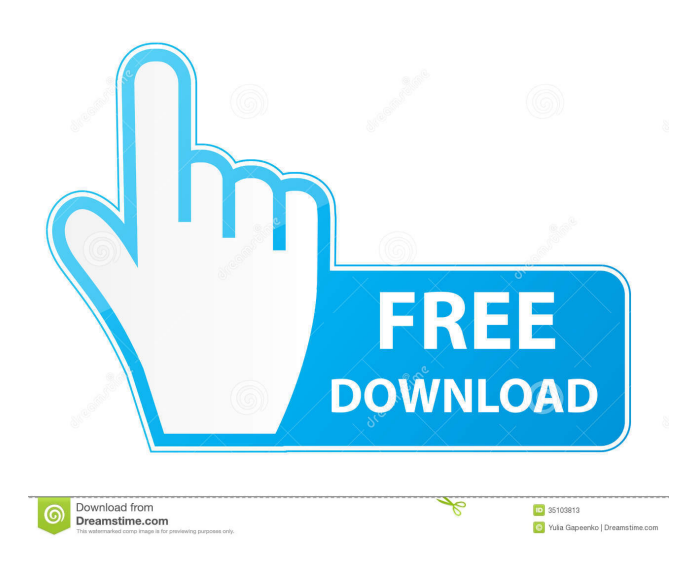

**Okdo Ppt To Word Converter Crack + Free X64 [Updated-2022]**

Okdo Ppt to Word Converter is a lightweight Windows application whose purpose is to help you convert PPT files to DOC, DOCX, or DOCM file format. Intuitive layout You are

welcomed by a clean feature lineup where most of the operations can be accomplished with minimal effort. Files can be uploaded into the working environment using the built-in browse

button or "drag and drop" operations. Conversion options and batch processing Okdo Ppt to Word Converter gives you the possibility to add the content of entire folder to the list, remove the selected items or clear the entire workspace with just one click, as well as choose the desired output format, namely DOC, DOCX, or DOCM. It is important to mention that the program offers support for batch processing, which means you can add multiple PPT items and process them at the same time. What's more, you are allowed to select the target location, save the converted items in the source directory, create subfolders using filenames, as well as automatically open the saving folder at

the end of the conversion process. Output settings and file naming rules There are also

several configuration settings for helping you tweak the output data, as you can convert the content of PPT files using an image mode, save the page layout, or extract the text. Plus, you may alter the page size and customize the margin parameters. The utility lets you save the converted items using the same filenames as the original ones or specify a custom filename. Plus, you can save the list with the items that you want to convert to LIST file format and upload it in your future projects. An overall efficient converter All in all, Okdo Ppt to Word Converter proves to be a reliable application that comprises a handy set of features for helping you carry out conversion operations. Okdo Ppt to Word Converter is a lightweight Windows application whose purpose is to help you convert PPT files to DOC, DOCX, or DOCM file format. Intuitive layout You are welcomed by a clean feature lineup where most of the operations can be accomplished with

minimal effort. Files can be uploaded into the working environment using the built-in browse button or "drag and drop" operations. Conversion options and batch processing Okdo Ppt to Word Converter gives you the possibility to add the content of entire folder to the list, remove the selected items or clear the entire workspace

**Okdo Ppt To Word Converter Crack PC/Windows**

You'll get a series of widely used keyboard shortcuts to save a lot of time and effort. Pressing Ctrl+Alt+K will open the format converter, insert a text into the selected file, and save the source content. When you need to attach a file with your message, just press Ctrl+A. Next, hit the C key, and select the target document where you need to place it. Then, choose the icon of your choice to upload the file and close the document. Once the file is

uploaded, press Ctrl+Alt+K again to make it the start of the text. When you choose to save the text to the selected file, hit the Ctrl+Alt+P and then the S key to write the content into the document. Create a Presentation: This feature will allow you to choose an existing presentation or start from scratch. Just launch the file converter and choose which format you need. You can save the conversion result in any format you want. Once you've completed the conversion, choose the location where you want to save the files and click Save to Save the output. The program does not require any

installation, and you can download it for free at.

==================================

================ Download PPT to MS Word or Word to PPT Converter ========

==================================

====== Download Link : You can download Okdo PPT to Word Converter. Download Okdo Ppt to Word Converter Download Okdo Ppt to

Word Converter ====================DOW NLOAD======================

===== Okdo Ppt to Word Converter is a lightweight Windows application whose purpose is to help you convert PPT files to DOC, DOCX, or DOCM file format. Intuitive layout You are welcomed by a clean feature lineup where most of the operations can be accomplished with minimal effort. Files can be uploaded into the working environment using the built-in browse button or "drag and drop" operations. Conversion options and batch processing Okdo Ppt to Word Converter gives you the possibility to add the content of entire folder to the list, remove the selected items or clear the entire workspace with just one click, as well as choose the desired output format, namely DOC, DOCX, or DOCM. It is important to mention that the program offers support for batch 1d6a3396d6

If you often use PowerPoint presentations, you will certainly appreciate the special features of this software. It is an easy and convenient application that enables you to convert PPT files to the DOC format. It allows you to convert many slides in one go; you are also welcome to make the editing more convenient by saving the page layout. In addition, you are given the possibility to download the PPT file or export it as PPTX file. Additionally, the tool works well on all Windows platforms and you can use it to convert PPT files to PDF, DOC, DOCX, or DOCM. Key Features: 1. Convert PPT to Word and other formats. 2. The conversion is easy and intuitive. 3. The PPT file can be saved in the original format. 4. Extract text from a PPT file and save it as Word document. 5. Convert PPT slides and save them as images or PDF. 6.

Automatically select target directory. 7. Support batch processing. 8. Keep the original layout of PowerPoint slides. Professional PowerPoint Converter 6.7 is an all-in-one tool that lets you convert your PowerPoint presentation into any of the supported video formats. Main features: \* Support for all major PPT formats including PPT-X, PPT-M, PPT-T and PPT-H. \* Create the video in MP4, AVI, MOV, WMV or FLV format. \* Support for \*.pptx, \*.ppt and \*.pps files. \* Preserve the layout of the slides. \* Support for background and dialog images. \* Optimization of file size. \* Support for animations. \* Support for transparency. \* Support for page, slide and paragraph settings. \* Support for custom slide layouts. \* Optional support for overlays (placement, format and color). \* Support for PNG, JPG and GIF images. \* Thumbnails. \* Spell checking. \* Preserve the original layout of the slides.  $*$ Password protection. \* Support for drag-anddrop conversion. \* Support for batch conversion. \* Optional support for smart tags. \* Support for PowerPoint to PDF converter. \* Support for Microsoft Clipboard. \* Support for editing files. \* Support for importing files. \* Built-in help. \* Support for a large number of languages (English, French, German, Spanish,...). \* Support for all popular Windows operating systems. \* Support for hotkeys. \* Support for all

**What's New In?**

OCR Technology can make an original document OCR image,and the information of a scanned text will be stored in an Txt File. OCR software can help you convert one or more images in OCR. OCR technology converts an image to searchable text. Many of the applications available can do a good job of this, but not all. In this article, we're going to look at

five programs that have similar functionality but do it in different ways. Download Page: Advertisements Download Page: OCR Technology can make an original document OCR image,and the information of a scanned text will be stored in an Txt File. OCR software can help you convert one or more images in OCR. OCR technology converts an image to searchable text. Many of the applications available can do a good job of this, but not all. In this article, we're going to look at five programs that have similar functionality but do it in different ways. Download Page: OCR Technology can make an original document OCR image,and the information of a scanned text will be stored in an Txt File. OCR software can help you convert one or more images in OCR. OCR technology converts an image to searchable text. Many of the applications available can do a good job of this, but not all. In this article, we're going to look at five

## programs that have similar functionality but do it in different ways. Download Page: OCR Technology can make an original document OCR image,and the information of a scanned text will be stored in an Txt File. OCR software can help you convert one or more images in OCR. OCR technology converts an image to searchable text. Many of the applications available can do a good job of this, but not all. In this article, we're going to look at five programs that have similar functionality but do it in different ways. Download Page: OCR

Technology can make an original document OCR image,and the information of a scanned text will be stored in an Txt File. OCR software can help you convert one or more images in OCR. OCR technology converts an image to searchable text. Many of the applications available can do a good job of this, but not all. In this article, we're going to look at five programs that have similar functionality but do

it in different ways. Download Page: I've been using WPS Office for quite some time now. It works very well. It is definitely the fastest out of the ones I've tried. This program can convert the pdf to

**System Requirements For Okdo Ppt To Word Converter:**

Minimum: OS: Windows 7 64-bit (SP1) Windows 8 64-bit (SP1) Windows 8.1 64-bit (SP1) Windows 10 64-bit (SP1) Processor: Intel Core 2 Duo E7200 @ 2.26 GHz or AMD Athlon 64 X2 Dual Core 6400+ @ 2.2 GHz or AMD Phenom II X3 720 @ 2.4 GHz Memory: 2 GB RAM Graphics:

## Related links:

<https://sfinancialsolutions.com/wp-content/uploads/2022/06/manelli.pdf> <http://aocuoieva.com/wp-content/uploads/2022/06/naetdel.pdf> <https://wakelet.com/wake/ttHGb7Z3uc3xS0eN6A1Xs> [https://NaturalhealingbyDoctor.com/wp-content/uploads/2022/06/PDF\\_Security\\_and\\_Signature.pdf](https://NaturalhealingbyDoctor.com/wp-content/uploads/2022/06/PDF_Security_and_Signature.pdf) <https://eqcompu.com/2022/06/07/my-anime-list-2018-6-crack-activator-pc-windows/> <https://bluesteel.ie/2022/06/07/a-random-music-player-crack-with-key-pc-windows/> <http://www.interprys.it/?p=4881> <https://getinfit.ru/wp-content/uploads/2022/06/elealbu.pdf> <https://festivaldelamor.org/sketchy-icons-with-key-download-for-windows-latest/> <https://theknotwork.com/wp-content/uploads/2022/06/ShanaEncoder.pdf> [https://mondetectiveimmobilier.com/wp-content/uploads/2022/06/ID\\_Harddisk\\_Cleaner.pdf](https://mondetectiveimmobilier.com/wp-content/uploads/2022/06/ID_Harddisk_Cleaner.pdf) <https://touristguideworld.com/wp-content/uploads/2022/06/ProcessModel.pdf> <https://mbsr-kurse-koeln.com/wp-content/uploads/2022/06/janbail.pdf> <http://pzn.by/?p=13221> <https://jameharayan.com/2022/06/07/o-o-enterprise-management-console-free/> <http://kwan-amulet.com/archives/1879407> <https://bonnethotelsurabaya.com/promosi/dabel-file-mover-19-11-0> <https://digibattri.com/focusstackinggui-crack-3264bit/> <https://horelastiosi.wixsite.com/atachimchrom/post/microsoft-visual-studio-international-pack-crack-free> <https://tazzakhabar.com/2022/06/webook-crack-free-download/>